- 1. Click printer icon (top right or center bottom).
- 2. Change "destination"/printer to **"Save as PDF."**
- 3. Click "Save." 3.

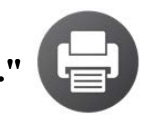

# LLC Passport Rewards LP16. School Subjects

**LP16. School Subjects** 

**Pair #** 

**STOP!** Before you begin this activity, open and follow recording instructions [here](https://www.mtsac.edu/llc/passportrewards/languagepartners/activities.html).

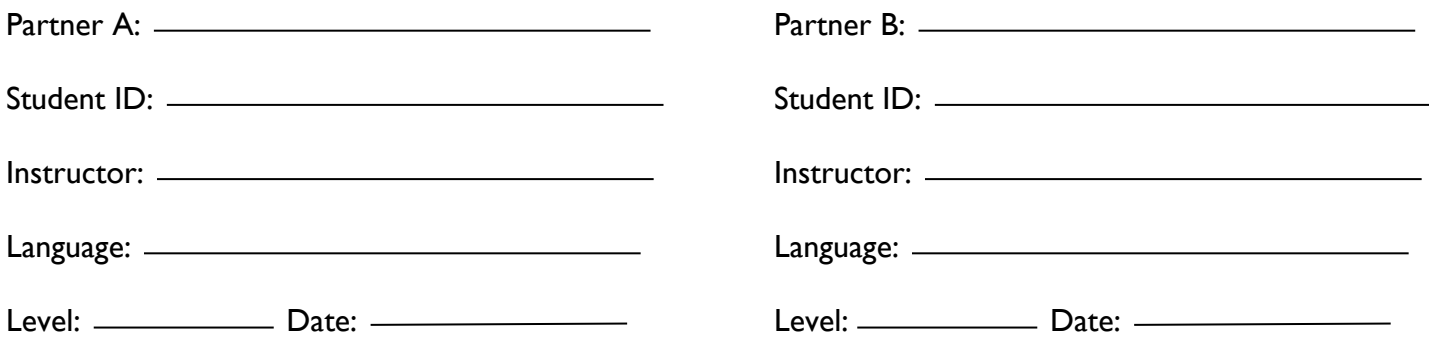

# **Section 1: Vocabulary Mastery**

 *Instructions: Write the translation of the following words and phrases into your target language. Try to use your book and your partner before using other materials or the internet. In the third column, draw a picture, write a note to yourself or put some kind of pronunciation guide for the target language. Use the third column to help remember your target language.* 

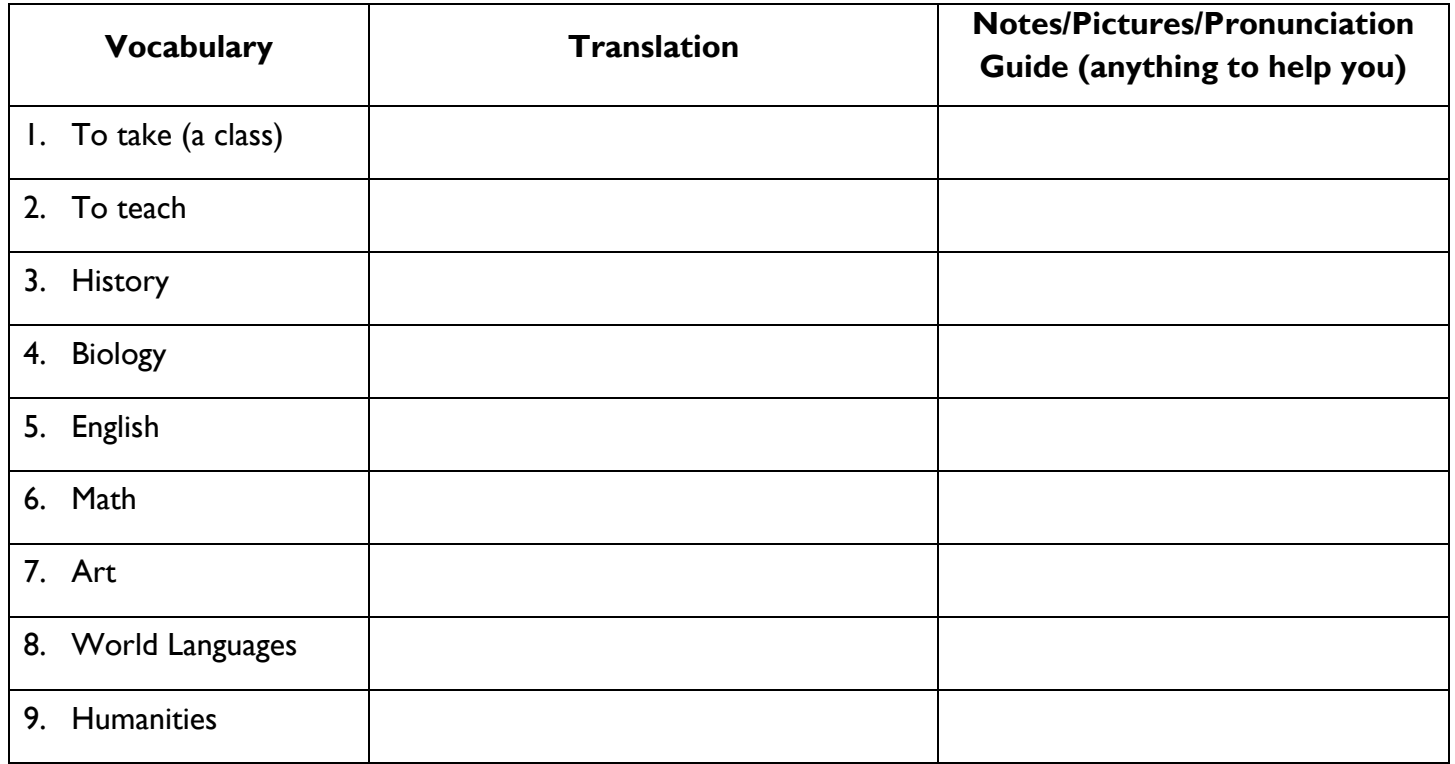

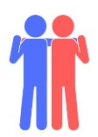

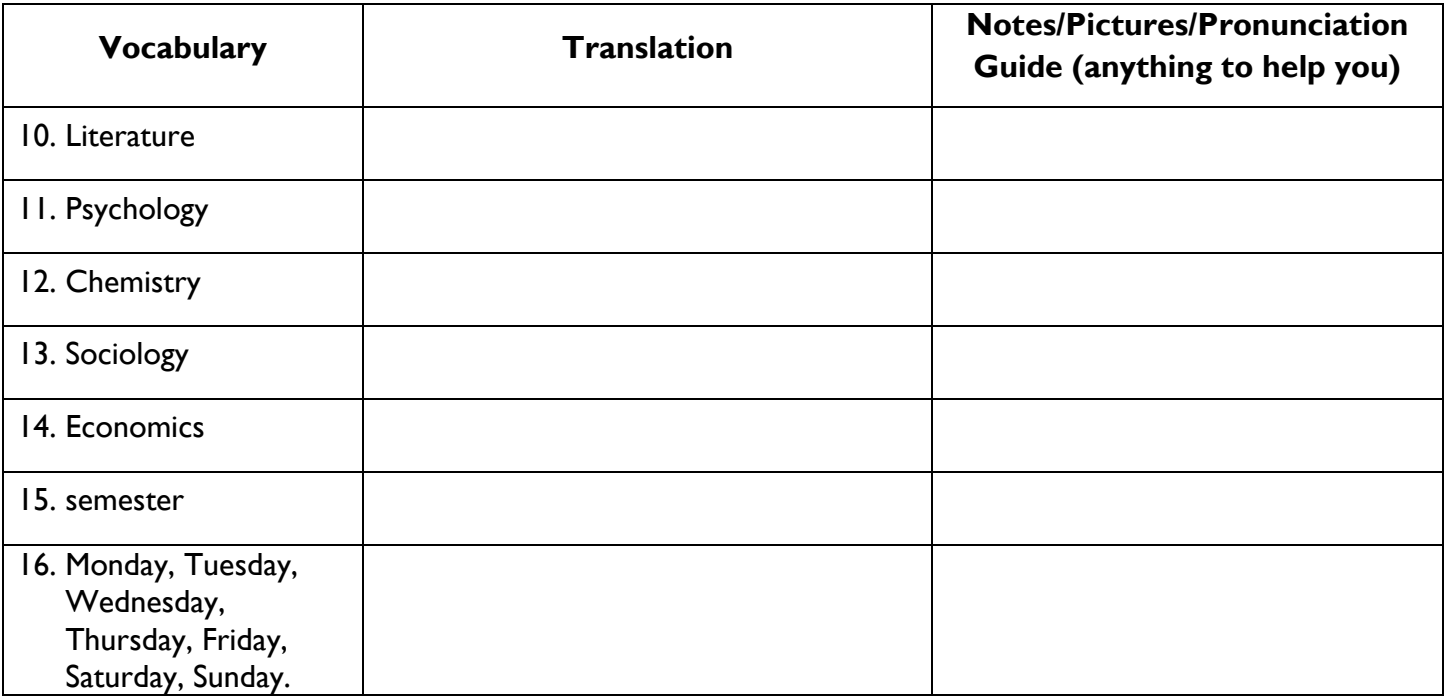

## **Section 2: Translation**

*Instructions: Translate the following into your target language. Try to use your book and your partner before using other materials or the internet.* 

- 1. Which classes are you taking?
- 2. Natalie takes chemistry.
- 3. Professor Mai teaches Chinese.
- 4. John takes sociology on Tuesdays and Thursdays.
- 5. When do you take history?
- 6. Selena likes her art class.

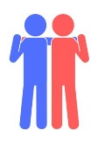

7. He is taking five classes.

# **Section 3: My Class Schedule**

 *Instructions: Han is taking five classes this semester. Use your target language to talk to your partner about where Han is at the following days/times*.

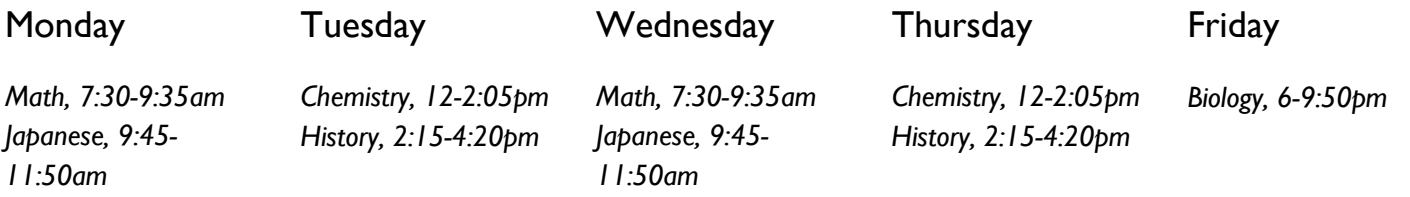

Example: Tuesdays/1:00pm

A: Where is Han on Tuesday at 1pm? B. He is in chemistry.

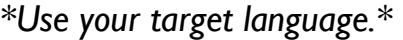

- 1. Fridays/7:00pm
- 2. Mondays/10:30am
- 3. Thursdays/3:45pm
- 4. Wednesdays/9:15am

### **Section 4: Creating a Dialogue**

 *Instructions: Tell your partner what courses you are taking, on what days they meet, and at what times. Use the table if it helps! You will write out your conversation on the next page.* 

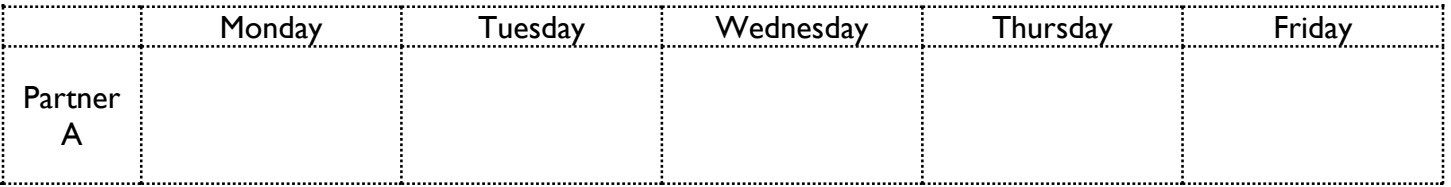

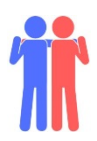

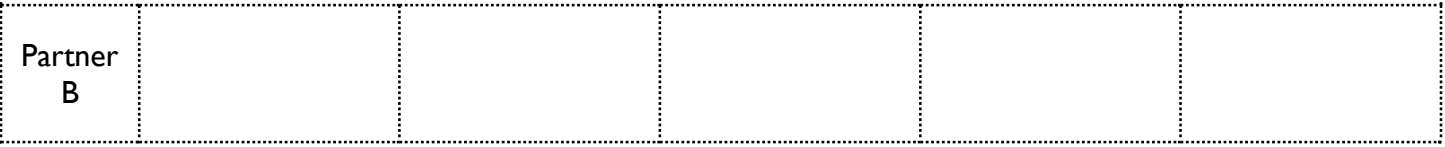

## **Section 4: Creating a Dialogue (continued)**

*Instructions (continued): Write your conversation here.* 

Speaker 1:

*Speaker 2:* 

Speaker 1:

*Speaker 2:* 

Speaker 1:

*Speaker 2:* 

Speaker 1:

*Speaker 2:* 

Use the text box below for additional space to write if needed.

#### **Section 5: Perform Your Dialogue**

*Instructions: Perform the dialogue you created with your partner. Make sure you do not end your Zoom meeting until you have performed your dialogue with your partner.* 

Revised on 3/25/2020<br>
Language Learning Center<br>
Language Learning Center on for the 21st Century